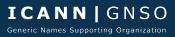

## **GNSO Council Motion Recorder**

DATE:

Wednesday, November 1, 2017

Title of Motion: Appointment of a GNSO Liaison to the Governmental Advisory Committee

Maker & Second of Motion: Maker Susan Kawaguchi & Seconder

Motion / Action Type: All Other (Default)

Motion Date: 1-Nov-2017 Outcome:

|                            |         |             |       | Vote Count |    |         |        |                                                                              |
|----------------------------|---------|-------------|-------|------------|----|---------|--------|------------------------------------------------------------------------------|
| GNSO Council Members       | House   | S-Group     | Order | Yes        | No | Abstain | Absent | Comment/Proxy/Alternate/Reason                                               |
| Hsu Phen Valerie Tan       | CPH     | NCA         | 1     | 1          |    |         |        | Proxy Donna Austin                                                           |
| James Bladel               | CPH     | RrSG        | 2     | 1          |    |         |        | :                                                                            |
| Michele Neylon             | CPH     | RrSG        | 3     | 1          |    |         |        | ;                                                                            |
| Darcy Southwell            | CPH     | RrSG        | 4     | 1          |    |         |        |                                                                              |
| Donna Austin               | CPH     | RySG        | 5     | 1          |    |         |        | <u>:</u>                                                                     |
| Keith Drazek               | CPH     | RySG        | 6     | 1          |    |         |        |                                                                              |
| Rubens Kuhl                | CPH     | RySG        | 7     | 1          |    |         |        |                                                                              |
| Johan Helsingius           | NCPH    | NCA         | 8     |            |    | 1       |        | Reason for abstention: Julf's liaison position was object of the motion vote |
| Philip Corwin (BC)         | NCPH    | CSG         | 9     | 1          |    |         |        | :                                                                            |
| Susan Kawaguchi (BC)       | NCPH    | CSG         | 10    | 1          |    |         |        |                                                                              |
| Heather Forrest (IPC)      | NCPH    | CSG         | 11    | 1          |    |         |        |                                                                              |
| Paul McGrady (IPC)         | NCPH    | CSG         | 12    | 1          |    |         |        | :                                                                            |
| Anthony Harris (ISPCP)     | NCPH    | CSG         | 13    | 1          |    |         |        | :                                                                            |
| Wolf-Ulrich Knoben (ISPCP) | NCPH    | CSG         | 14    | 1          |    |         |        |                                                                              |
| Rafik Dammak               | NCPH    | NCSG        | 15    | 1          |    |         |        | <u>:</u>                                                                     |
| Stephanie Perrin           | NCPH    | NCSG        | 16    | 1          |    |         |        | :                                                                            |
| Stefania Milan             | NCPH    | NCSG        | 17    | 1          |    |         |        |                                                                              |
| Tatiana Tropina            | NCPH    | NCSG        | 18    | 1          |    |         |        | <u>:</u>                                                                     |
| Martin Pablo Silva Valent  | NCPH    | NCSG        | 19    | 1          |    |         |        | :                                                                            |
| Marilia Maciel             | NCPH    | NCSG        | 20    | 1          |    |         |        | Proxy Rafik Dammak                                                           |
|                            |         |             |       |            |    |         |        |                                                                              |
|                            | Percent | CkSum Total |       |            |    |         |        |                                                                              |
| CPH Total                  | 100.00% | 7           |       | 7          | 0  | 0       | 0      |                                                                              |
| NCPH Total                 | 92.31%  | 13          |       | 12         | 0  | 1       | 0      |                                                                              |

| ľ | Create Issue Report - >1/4 from both                                                                                  |
|---|----------------------------------------------------------------------------------------------------|
| ( | Create Issue Report ->1/2 from one                                                                                    |
| 1 | Initiate PDP Within Scope - >1/3 from both                                                                            |
| ] | Initiate PDP Within Scope - >2/3 from one                                                                             |
| 1 | Initiate PDP Not Within Scope - >=2/3 from both                                                                       |
| 1 | Initiate PDP Not Within Scope - >=3/4 from one AND>1/2 from one                                                       |
|   | Approve PDP Team Charter for PDP Within Scope - >1/3 from both                                                        |
| , | Approve PDP Team Charter for PDP Within Scope - >2/3 from one                                                         |
| , | Approve PDP Team Charter for PDP Not Within Scope ->=2/3 from both                                                    |
| , | Approve PDP Team Charter for PDP Not Within Scope ->=3/4 from one AND>1/2 from one                                    |
| , | Amendment to an Approved PDP Team Charter ->1/2 from Both                                                             |
| , | Terminate a PDP - >=2/3 from both                                                                                     |
| , | Terminate a PDP - >=3/4 from one AND >1/2 from one                                                                    |
| , | Approve PDP Recommendation Without GNSO Super Majority - >1/2 from Both                                               |
| , | Approve PDP Recommendation With GNSO Super Majority - >=2/3 from both                                                 |
| , | Approve PDP Recommendation With GNSO Super Majority ->=3/4 from one AND>1/2 from one                                  |
| , | Approve PDP Recommendation Imposing New Obligations on Certain Contracting Parties - >=2/3 from both                  |
|   | Approve PDP Recommendation Imposing New Obligations on Certain Contracting Parties - >=3/4 from one AND >1/2 from one |
| ] | Modify or Amend an Approved PDP Recommendation ->=2/3 from both                                                       |
| ] | Modify or Amend an Approved PDP Recommendation - >=3/4 from one AND >1/2 from one                                     |
| ] | Initiate an Expedited PDP (EPDP) ->=2/3 from both                                                                     |
| 1 | Initiate an Expedited PDP (EPDP) ->=3/4 from one AND>1/2 from one                                                     |
| , | Approve EPDP Charter - >=2/3 from both                                                                                |
| , | Approve EPDP Charter - >=3/4 from one AND >1/2 from one                                                               |
| , | Approve EPDP Recommendations ->=2/3 from both                                                                         |
| , | Approve EPDP Recommendations ->=3/4 from one AND>1/2 from one                                                         |
| , | Approve EPDP Recommendations Imposing New Obligations on Certain Contracting Parties - >=2/3 from both                |
| ľ | Approve EPDP Recommendations Imposing New Obligations on Certain Contracting Parties ->=3/4 from one AND>1/2 from one |
| ] | Initiate GNSO Guidance Process (GGP) ->1/3 from both                                                                  |
| 1 | Initiate GNSO Guidance Process (GGP) ->2/3 from one                                                                   |
| ſ | Reject Initiation of GGP Requested by the ICANN Board - >=2/3 from both                                               |

Approve GGP Recommendations - >=3/4 from one AND >1/2 from one

All Other (Default) - >1/2 from Both

| GNSO Council Members       | <b>House</b> | S-Group |
|----------------------------|--------------|---------|
| Hsu Phen Valerie Tan       | СРН          | NCA     |
| James Bladel               | СРН          | RrSG    |
| Michele Neylon             | СРН          | RrSG    |
| Darcy Southwell            | СРН          | RrSG    |
| Donna Austin               | СРН          | RySG    |
| Keith Drazek               | СРН          | RySG    |
| Rubens Kuhl                | СРН          | RySG    |
| Johan Helsingius           | NCPH         | NCA     |
| Philip Corwin (BC)         | NCPH         | CSG     |
| Susan Kawaguchi (BC)       | NCPH         | CSG     |
| Heather Forrest (IPC)      | NCPH         | CSG     |
| Paul McGrady (IPC)         | NCPH         | CSG     |
| Anthony Harris (ISPCP)     | NCPH         | CSG     |
| Wolf-Ulrich Knoben (ISPCP) | NCPH         | CSG     |
| Rafik Dammak               | NCPH         | NCSG    |
| Stephanie Perrin           | NCPH         | NCSG    |
| Stefania Milan             | NCPH         | NCSG    |
| Tatiana Tropina            | NCPH         | NCSG    |
| Martin Pablo Silva Valent  | NCPH         | NCSG    |
| Marilia Maciel             | NCPH         | NCSG    |

## Motion\_Action\_Type

<Select Motion Type>

Create Issue Report

Initiate PDP Within Scope

Initiate PDP Not Within Scope

Approve PDP Team Charter for PDP Within Scope

Approve PDP Team Charter for PDP Not Within Scope

Amendment to an Approved PDP Team Charter

Terminate a PDP

Approve PDP Recommendation Without GNSO Super Majority

Approve PDP Recommendation With GNSO Super Majority

Approve PDP Recommendation Imposing New Obligations on Certain Contracting Parties

Modify or Amend an Approved PDP Recommendation

Initiate an Expedited PDP (EPDP)

Approve EPDP Charter

Approve EPDP Recommendations

Approve EPDP Recommendations Imposing New Obligations on Certain Contracting Parties

Initiate GNSO Guidance Process (GGP)

Reject Initiation of GGP Requested by the ICANN Board

Approve GGP Recommendations

All Other (Default)

[Sheet Protect PW: GNSO]

| To Add New Motion Types:  **In general, you want to make all changes to the tab of Motion 1, and then once validated the changes work as designed, the entire sheet can just be copy/pasted across the other motion # tabs to propogate the change. |
|----------------------------------------------------------------------------------------------------|
| 1) Add the formal motion type name to the drop_down tab. Make sure entries are within the bounds of the Data Validation attribute on cell C4 of Motion 1 tab. Verfiry that you can see the new motion types available in the drop down menu         |
| 2) Update the rules table on M3:  *** Note that the logic columns of N&O are hidden so they are not printed to PDF. Unhide those, and be sure to hide them again after validation.                                                                  |

- It is best to copy paste/insert of an existing rule that matches the same threshold as the new motion type. This will expedite the update required for the new motion type logic.

- Replace the name of the motion type in cell M(x) with that of the motion type name.
- Update the Conditional Formating of the same cell M(x) with that of the motion type name.
- Update cell N(x) with that of the motion type name.
- Update the Conditional Formating on cells C31 & C32 to correspond to each motion type.
- \*\*\* Remember, in some cases, two rows will have to be used on motions that contain -OR- conditions